EndNote X7 V17.0.0.7072 Download [PORTABLE]

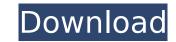

The Citeterrs content may be exported to the Endnote Formatting Style after you save the current document. The Citeterrs may be imported to the Citeterrs may be imported to the Citeterrs may be exported to HTML using the Citeterrs Viewer, which is available with the EndNote product, and is located in the folder C:\Program Files\EndNote. The Citeterrs Viewer uses the Citeterrs content and supports all EndNote styles except for the Out of Space style. The Citeterrs Viewer also enables you to quickly add the Citeterrs to a document without having to first create a Citeterrs pane. EndNote provides a comprehensive range of file types and a highly sophisticated range of tools for handling endnote, including: Assign Citations This function allows each reference to be assigned to a particular field such as authors, date of publication, and text. Attach Files EndNote allows files to be attached to the appropriate citation or reference. This allows more complete access to the references can be exported from EndNote to various formats like XML, RTF, HTML, and plain text. This lets the researchers use EndNote either as an in-house database or as a standalone program that generates bibliographies for their work. EndNote is a comprehensive reference management program used by academics and researchers the world over. EndNote provides the infrastructure for publishing, citing and managing bibliographies and other reference management, e-mail and Web access, and citation management, and all functions can be accessed through a well-designed GUI. Clients include OverDrive, CiteSeerX and the most innovative bibliographic engines, Ebsco, and Sage.

## EndNote X7 V17.0.0.7072 Download

The citeterrs pane contains 4 different listing view options for EndNote. You may view the contents of the citeterrs pane in the following ways: The 3-Column View with column A for Citeterrs The Content - Table of Citeterrs (the default view) with column A for Citeter and column D for Count. The Citeterrs - Content - Table of Citeterrs (text only with no table view) with column A for Citeter This is the EndNote Resources Tool that is part of the product. This tool allows users to create hyperlinks to the web where applicable. The tool also allows users to create pop-up windows for the online EndNote software. These pop-ups will appear when viewing a journal article while the linked pop-up window will open with the journal article open in your web browser. The EndNote Output Manager allows you to set citation keys for each page or paragraph of text you are working on. There are several citation styles available in EndNote, depending on the journal you are publishing in. Theses styles include: APA, APA-Chicago, ASA, and Chicago and some legacy styles from previous editions of EndNote. There are also multiple plugins that enable you to specify additional citation styles in EndNote. These plugins include: dntrend, Endnote to Word, Endnote to Word, Endnote to Pdf, EndNote or PubMed. The EndNote output styles, including the plugins, can be set up within the Output Manager. The output styles that are created in EndNote. You can change the output style in a document by clicking on the fournet by clicking on the output styles button in the top right corner of the screen and then choosing another output style. Sec8ef588b

https://www.scoutgambia.org/dhag-marathi-movie-free-new-download-utorrent-new-downloader/ http://turismoaccesiblepr.org/?p=38234 http://3.16.76.74/advert/dxo-filmpack-4-5-1-59-hot/ https://www.fashionservicenetwork.com/wp-content/uploads/2022/11/HD\_Online\_Player\_Free\_download\_VIP2\_Lalkar\_full\_movi.pdf https://oknit.ru/wp-content/uploads/2022/11/shaemma.pdf https://debbiejenner.nl/bioquimica-mckee-4ta-edicion-pdf-12/ https://isaiah58boxes.com/2022/11/23/autodesk-revit-2013-english-win-64bit-incl-new/

https://lagaceta.montehermoso.com.ar/advert/giveaway-ant-download-better-manager-v1-14-x-for-free/ https://www.thesmilecraft.com/wp-content/uploads/2022/11/flow\_3d\_license\_crack\_software.pdf http://modiransanjesh.ir/horizontal-curve-superelevation-calculation-sheetxls-patched/ https://holytrinitybridgeport.org/advert/kriminologji-dhe-penologji-pdf/ https://www.handmademarket.de/wp-content/uploads/2022/11/Estructura\_Cientifica\_De\_La\_Venta\_Jose\_Maria\_Llamas\_Pdf\_Gratis.pdf https://teenmemorywall.com/microsoft-playready-drm-top-crack-11/ https://ibipti.com/tipsport-extraliga-sk-do-nhl-09-crack-2021/ https://elektrobest.de/wp-content/uploads/2022/11/Nightstud\_3\_Game\_Free\_28.pdf https://beaumes.co/wp-content/uploads/2022/11/amaalej.pdf https://gotweapons.com/advert/dhaka-city-map-pdf-free-download-new/ https://www.alconfin.it/wp-content/uploads/2022/11/oswawon.pdf